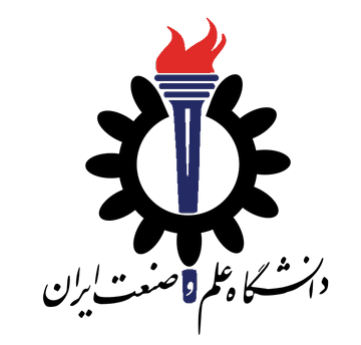

# Operating Systems

Shell and BashScript

Fall 2020

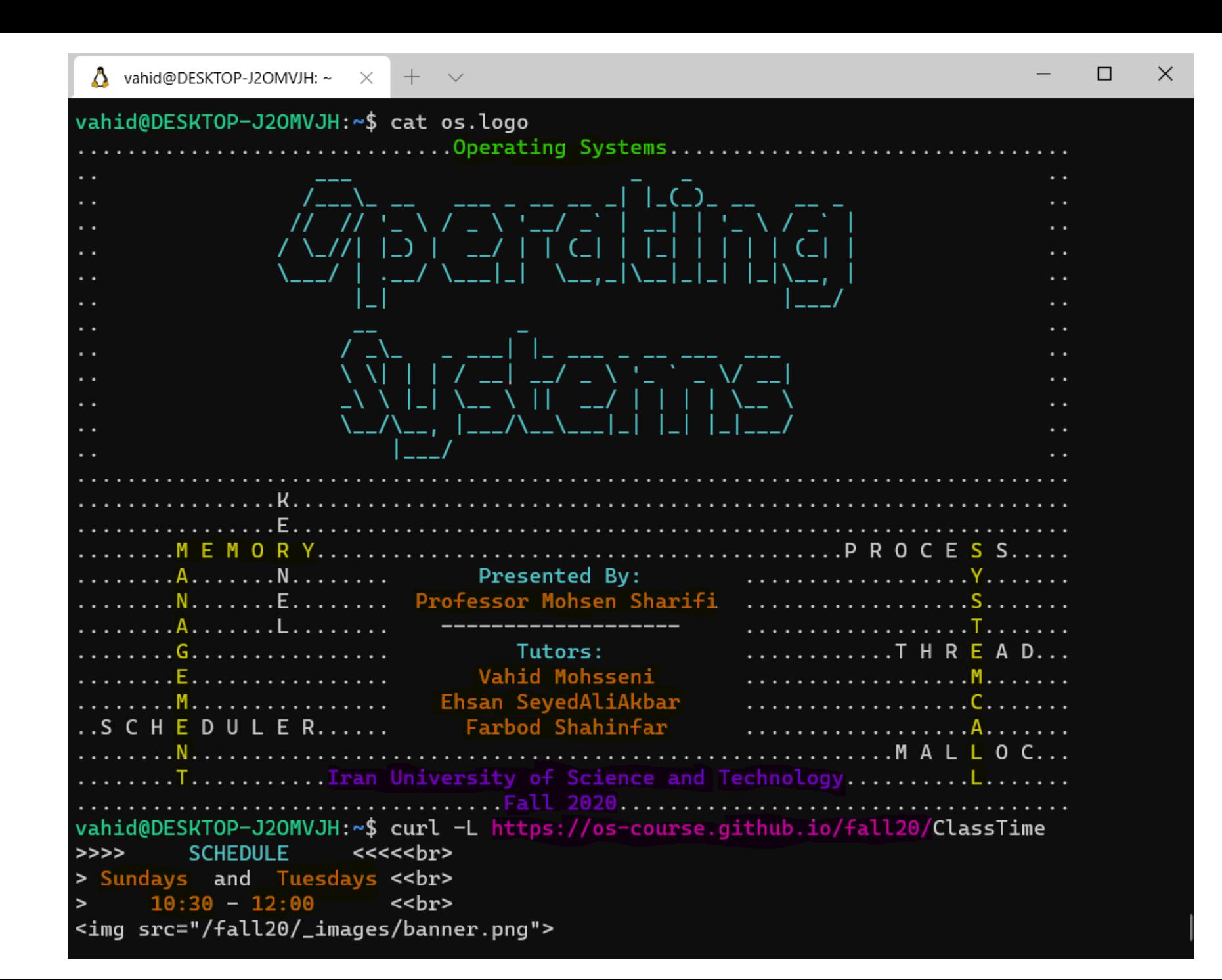

### Groups Collaboration

• Set a day for the online meeting

• At the weekend

• a 10-minute discussion for each group on skype

So far …

How a computer starts up?

What is the bootloader role!

What is assembly-level of coding in bootloader!

How to write program in C?

Pointers!

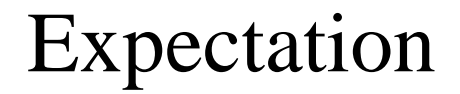

#### What should happen after computer boots up and OS is loaded?

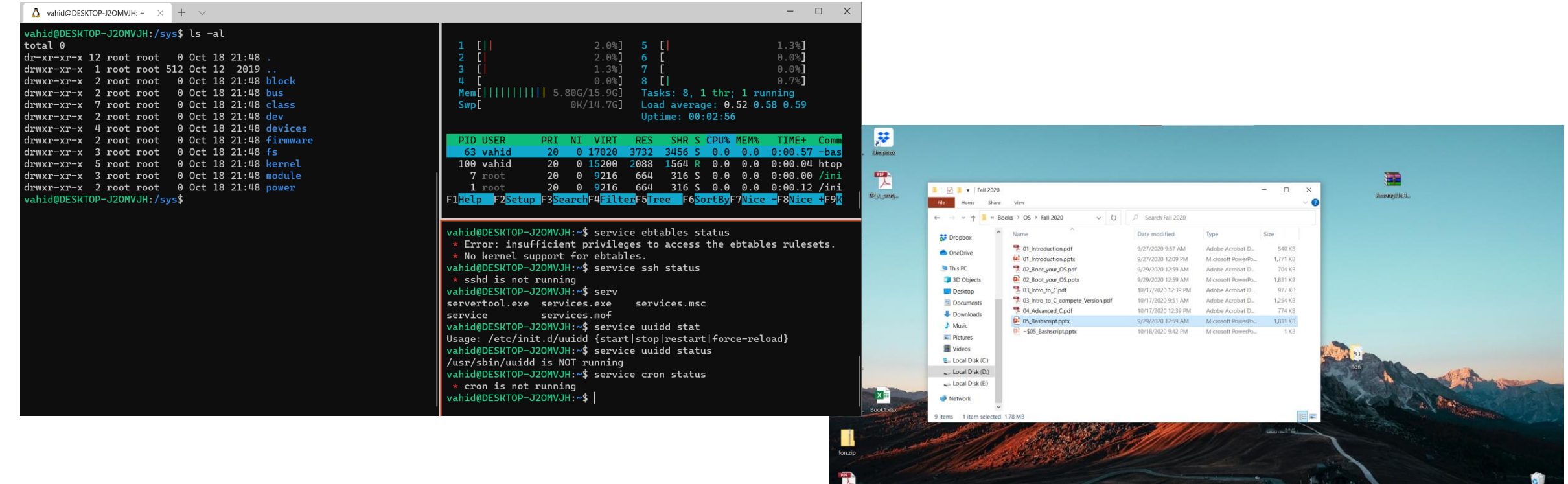

**BOORDOO** pe here to search

### User Interfaces

- Command Line Interface (CLI)
- Graphical User Interface (GUI)
- Menu Driven
- Form Based
- Natural Language
- Gesture Driven

### The choice?

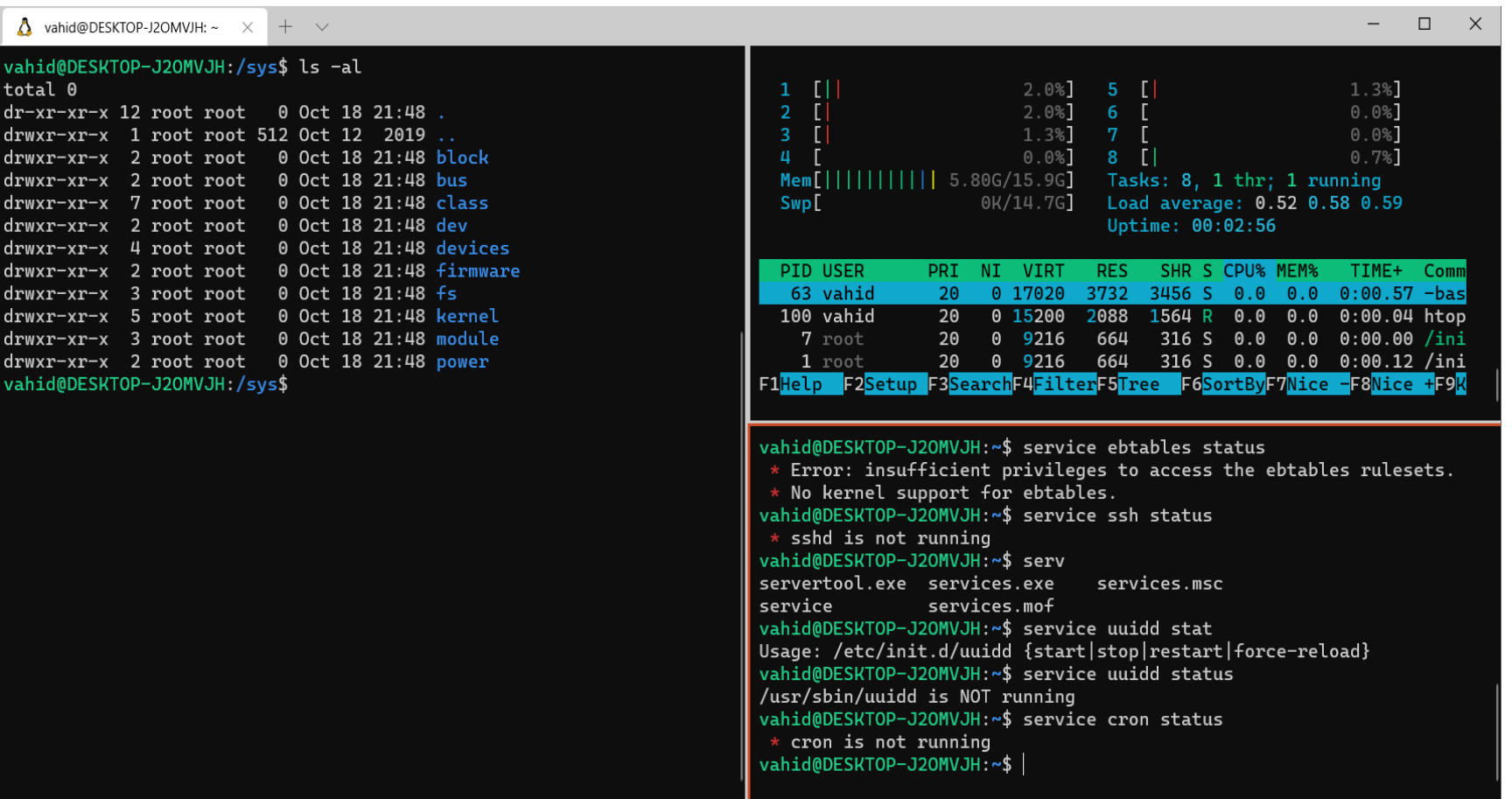

### Flash-back

OS provides

- mechanisms for users to satisfies their requirements,
- besides its ability to manage the resources and prioritize the processes.

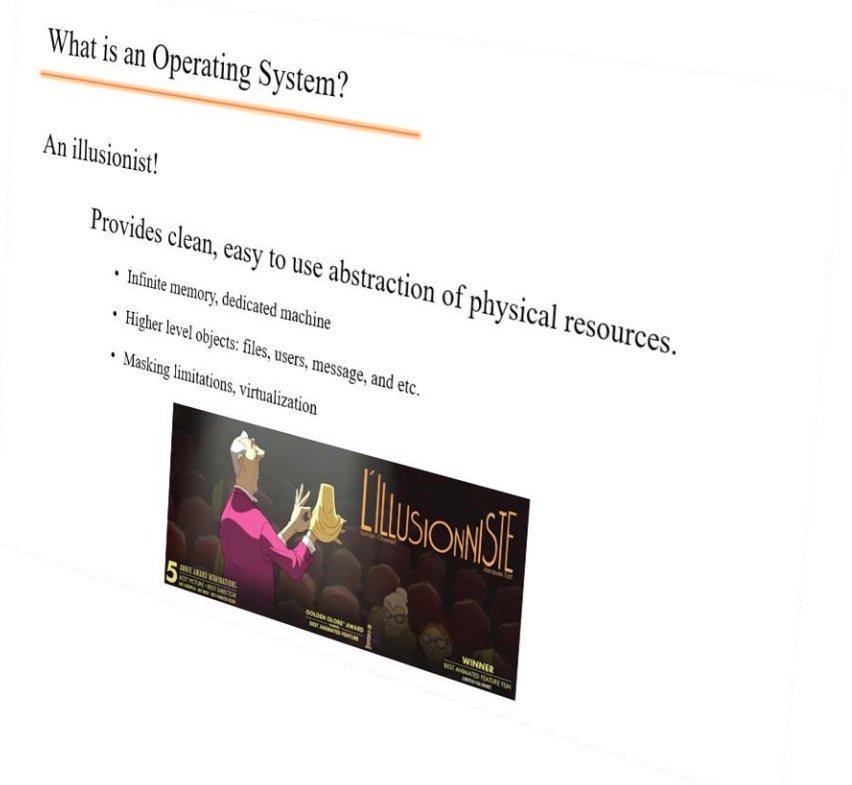

#### Kernel

A computer program

Controls everything in the system

Facilitates the interaction between hardware and software

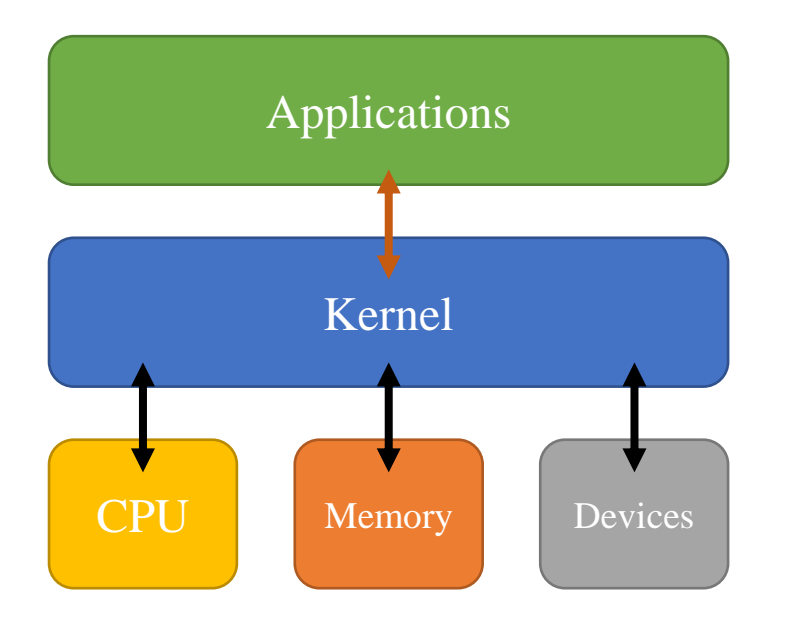

- Application Programming Interface
- Interacts between multiple software intermediaries
- Calls and Requests
- Some level of abstractions

Commands System Call

#### What is shell?

It is called shell because it is the outermost layer around the OS kernel.

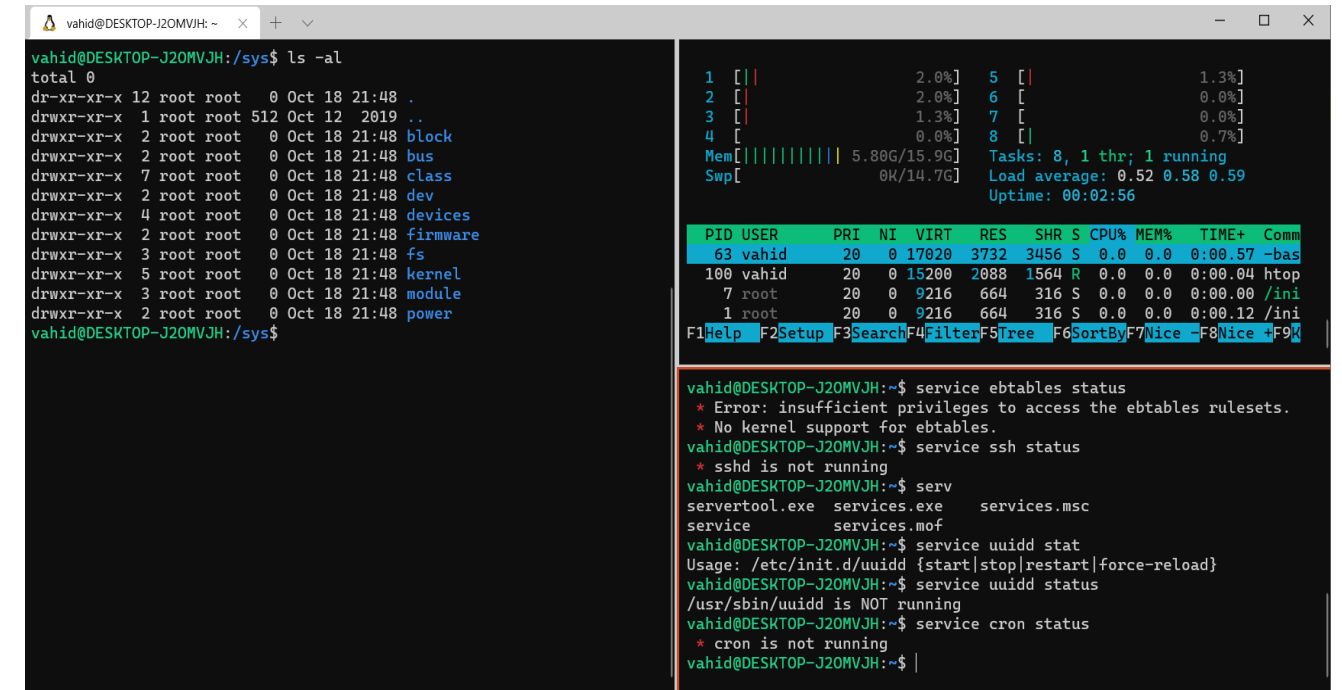

### Bash

- Bash is a Unix Shell.
- Command-line Language
- It can be executed from script files (bash script)
- chmod +x script.sh

## Like programming Languages …

Bash has:

- Variables
- Arguments
- Array
- Operator
- If … else …
- Loop
- Pipelines
- Regex
- $\bullet$  ...

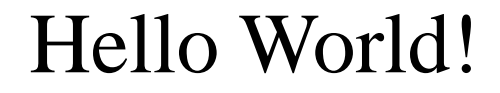

Every Bash Script should start with

#!/bin/bash

Comments in Bash Script starts with #

A simple HelloWorld!

#!/bin/bash echo "Hello World!"

>> Hello World!

### Variables

- Define Variables
	- name="Vahid"
	- notice that there is no space among variable name and equal sign and its value!
	- std no=94521207
- Using variables with  $\frac{1}{5}$  before the name

```
name="Vahid"
std_no=94521207
echo Name: ${name}, ID: $std_no
>> Name: Vahid, 94521207
echo Name: name , ID: std no
>> Name: name , ID: std_no
```
#### Arrays

```
my_array=(apple banana "Fruit Basket" orange)
echo ${#my_array[@]} # 4
echo ${my_array[@]} #(apple banana "Fruit Basket" orange)
my_array[4]="carrot"
echo ${#my_array[@]} # 5
echo ${my_array[${#my_array[@]}-1]} # carrot
```
### **Operators**

- **a** + **b** addition (a plus b)
- **a - b** subtraction (a minus b)
- **a** \* **b** multiplication (a times b)
- **a / b** division (integer) (a divided by b)
- **a % b** modulo (the integer remainder of a divided by b)
- **a \***\* **b** exponentiation (a to the power of b)

### if … elif … else ...

```
NAME="George"
```

```
if [ "$NAME" = "John" ]; then
```
echo "John Lennon"

```
elif [ "$NAME" = "George" ]; then
```

```
echo "George Harrison"
```
else

```
echo "This leaves us with Paul and Ringo"
```
fi

### if … elif … else ...

• for numeric comparison

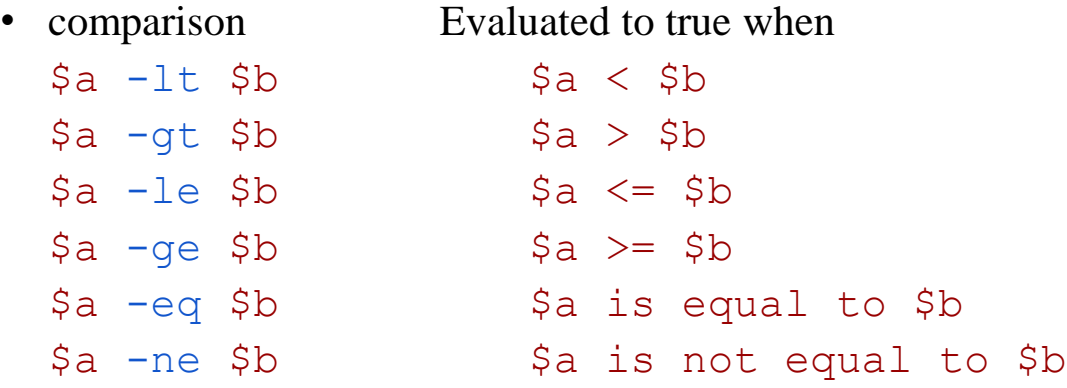

• for string comparison

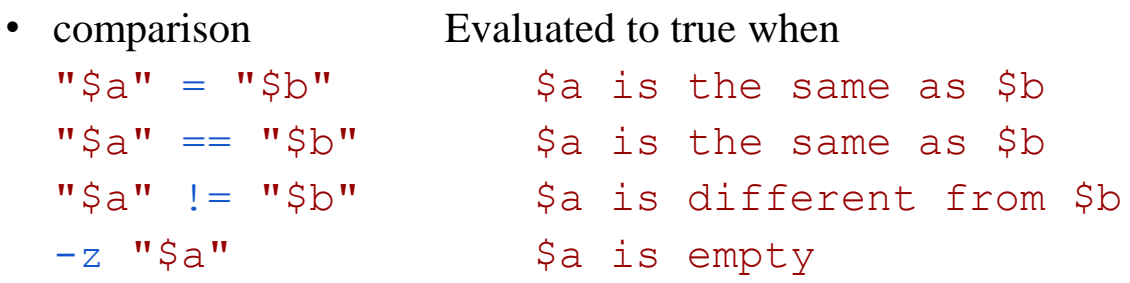

### Switch Case

```
mycase=1
case $mycase in
    1) echo "You selected bash";;
    2) echo "You selected perl";;
    3) echo "You selected python";;
    4) echo "You selected c++";;
    5) exit
esac
```
Loops

```
NAMES=(Joe Jenny Sara Tony)
```

```
for N in ${NAMES[@]} ; do
```
echo "My name is \$N"

done

```
for f in $( ls prog.sh /etc/localtime ) ; do
```
echo "File is: \$f"

done

Loops

```
COUNT=4
```

```
while [ $COUNT -gt 0 ]; do
```
echo "Value of count is: \$COUNT"

```
COUNT=\ ((SCOUNT - 1))
```
done

### Functions

```
function function_B {
     echo "Function B."
}
function function_A {
     echo "$1"
}
function adder {
     echo "\( ($1 + $2)) "
}
function A "Hello!" # Hello!
function B \qquad # Function B.
# Pass two parameters to function adder
adder 12 56 # 68
```
### Special Variables

- $$0$  The filename of the current script.
- $\sin$  The Nth argument passed to script was invoked or function was called.
- $$$   $\frac{1}{2}$  + The number of argument passed to script or function.
- $\frac{1}{2}$  = All arguments passed to script or function.
- $\zeta^*$  All arguments passed to script or function.
- $\$$ ? The exit status of the last command executed.
- $\$$  The process ID of the current shell. For shell scripts, this is the process ID under which they are executing.
- $\frac{1}{2}$  The process number of the last background command.

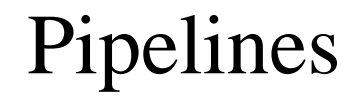

```
command1 | command2 | command3 | …
#!/bin/bash
   cat /proc/cpuinfo | grep processor | wc -l
```
- man command
	- shows documentation about the command
	- its description
	- its arguments
	- its flags

Write a bash script with 3 functions and it takes your birthdate (day, month, year) and weekday of birth as inputs which:

The first function should validate the weekday of birth is True or not.

The second function should calculate the number of passed days after your birthday if less than 6 months is passed; otherwise, the number of remaining days to your birthday.

The third function should calculate the days' difference between your birthdate and any other date.

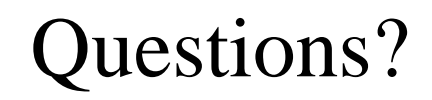

 $\bigg\{$